## Politechnika Krakowska im. Tadeusza Kościuszki

# Karta przedmiotu

obowiązuje studentów rozpoczynających studia w roku akademickim 2024/2025

Wydział Mechaniczny

Kierunek studiów: Mechanika i Budowa Maszyn Profil: Ogólnoakademicki

Forma sudiów: stacjonarne **Kod kierunku: M** 

Stopień studiów: I

Specjalności: Komputerowo wspomagane projektowanie inżynierskie

## 1 Informacje o przedmiocie

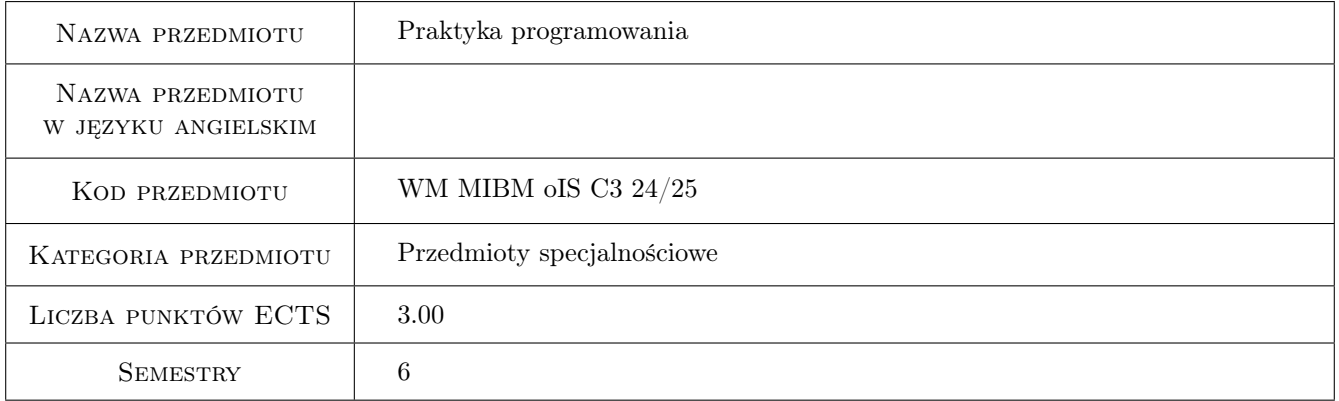

## 2 Rodzaj zajęć, liczba godzin w planie studiów

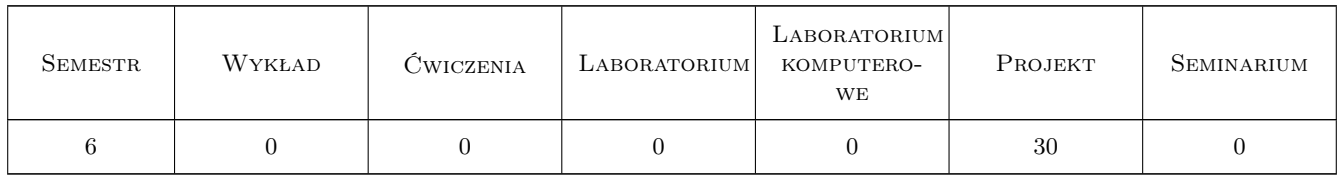

### 3 Cele przedmiotu

Cel 1 Zapoznanie studentów z historią programowania i języka C/C++.

Cel 2 Zapoznanie studentów z zasadami programowania strukturalnego.

Cel 3 Zapoznanie studentów z technikami dynamicznego zarządzania pamięcią.

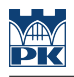

## 4 Wymagania wstępne w zakresie wiedzy, umiejętności i innych **KOMPETENCJI**

- 1 Znajomość matematyki.
- 2 Znajomość podstaw obsługi komputera.

### 5 Efekty kształcenia

- EK1 Wiedza Student zna podstawowe pojęcia związane z programowaniem strukturalnym, językiem C i C++ oraz środowiskiem Unix.
- EK2 Umiejętności Student umie napisać samodzielnie program komputerowy w języku  $C/C++$  realizujący zadany algorytm, przeprowadzić jego kompilację, uruchomienie i testowanie.
- EK3 Umiejętności Student umie dynamicznie zarządzać przydziałem pamięci w tworzonych programach komputerowych.
- EK4 Wiedza Student rozumie idee obiektu w programowaniu.

## 6 Treści programowe

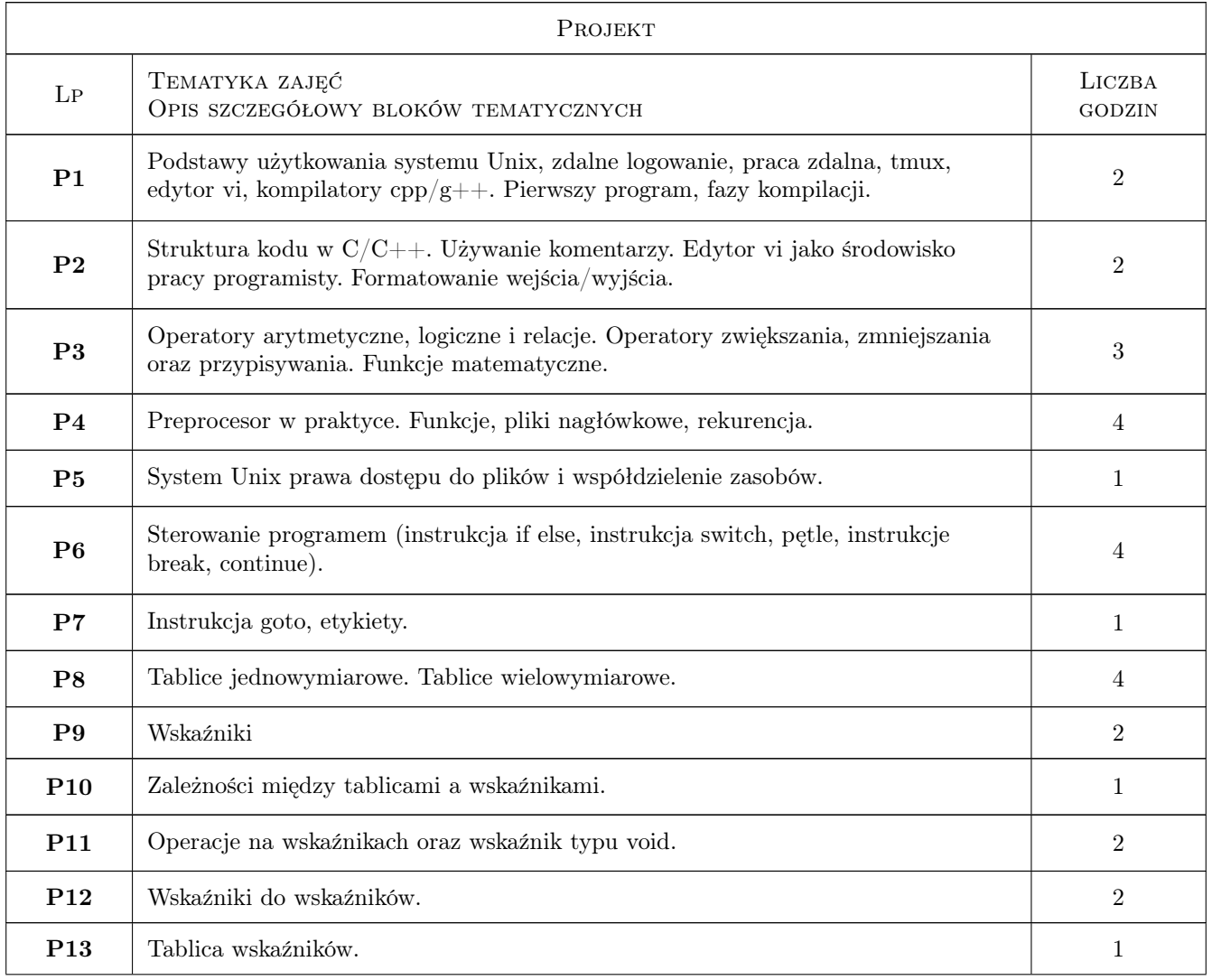

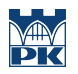

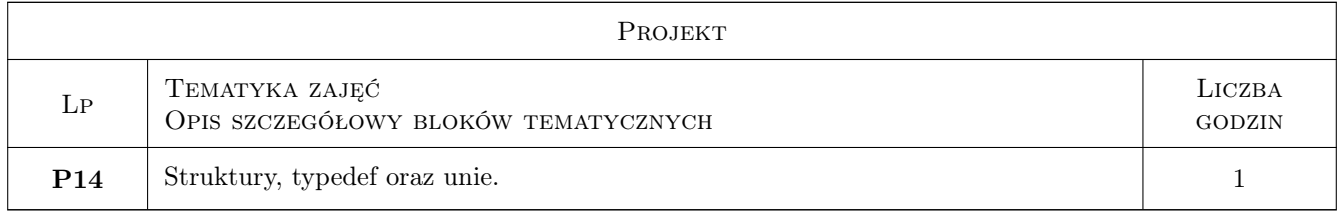

## 7 Narzędzia dydaktyczne

N1 Prezentacje multimedialne

N2 Ćwiczenia projektowe

## 8 Obciążenie pracą studenta

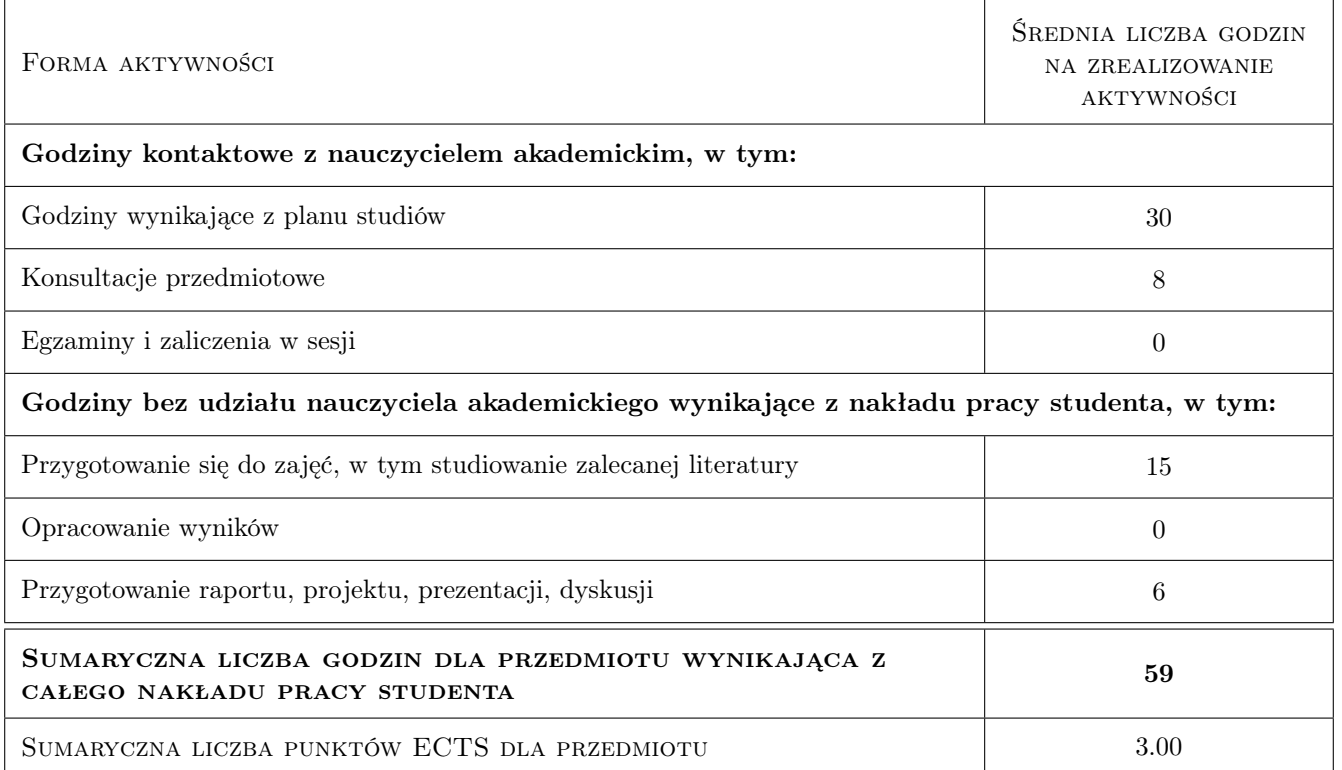

## 9 Sposoby oceny

#### Ocena formująca

F1 Kolokwium

F2 Projekt indywidualny

#### Ocena podsumowująca

P1 Średnia ważona ocen formujących

#### Warunki zaliczenia przedmiotu

W1 Obecność na zajęciach.

#### Ocena aktywności bez udziału nauczyciela

B1 Projekt indywidualny

#### Kryteria oceny

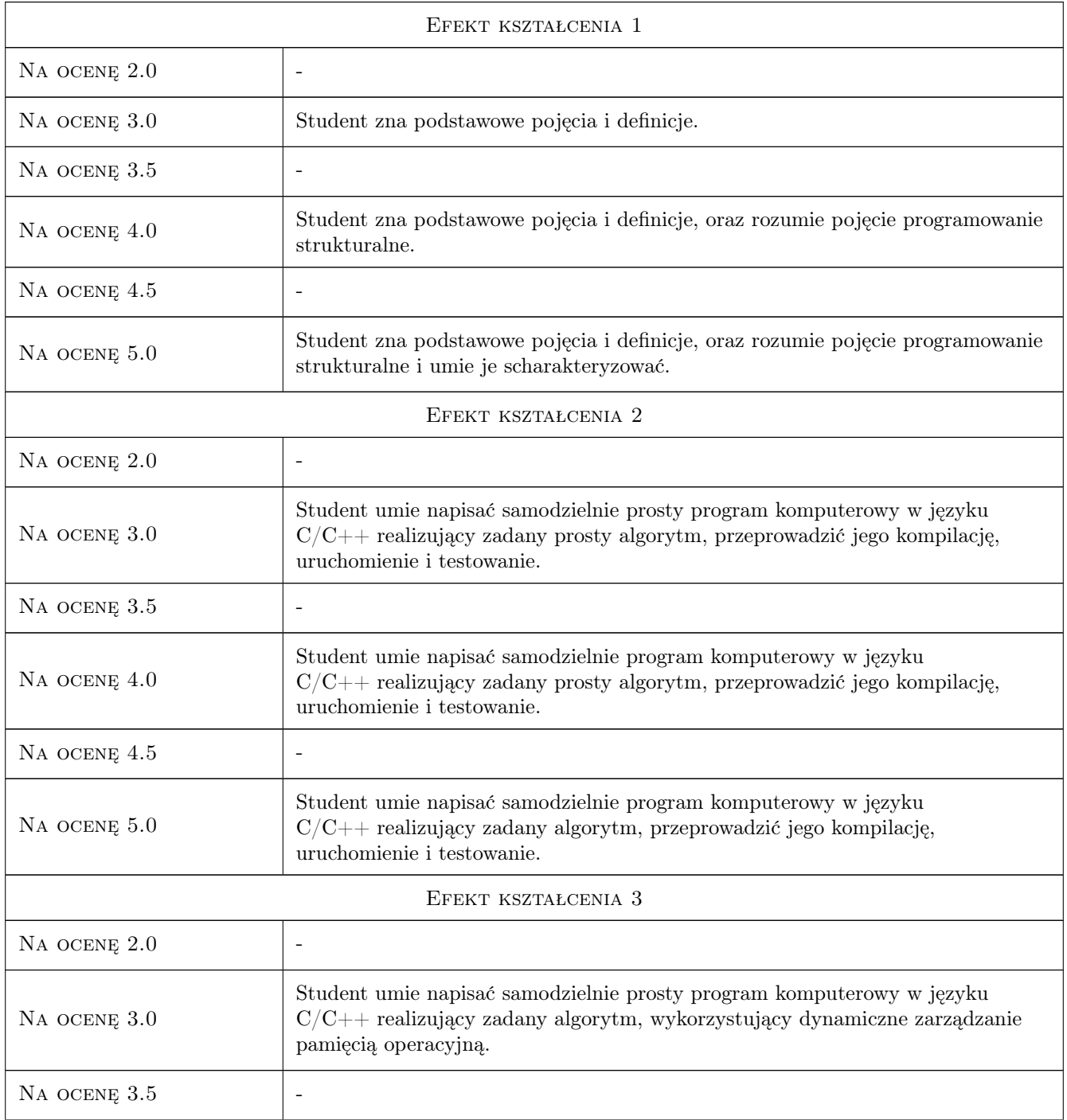

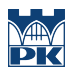

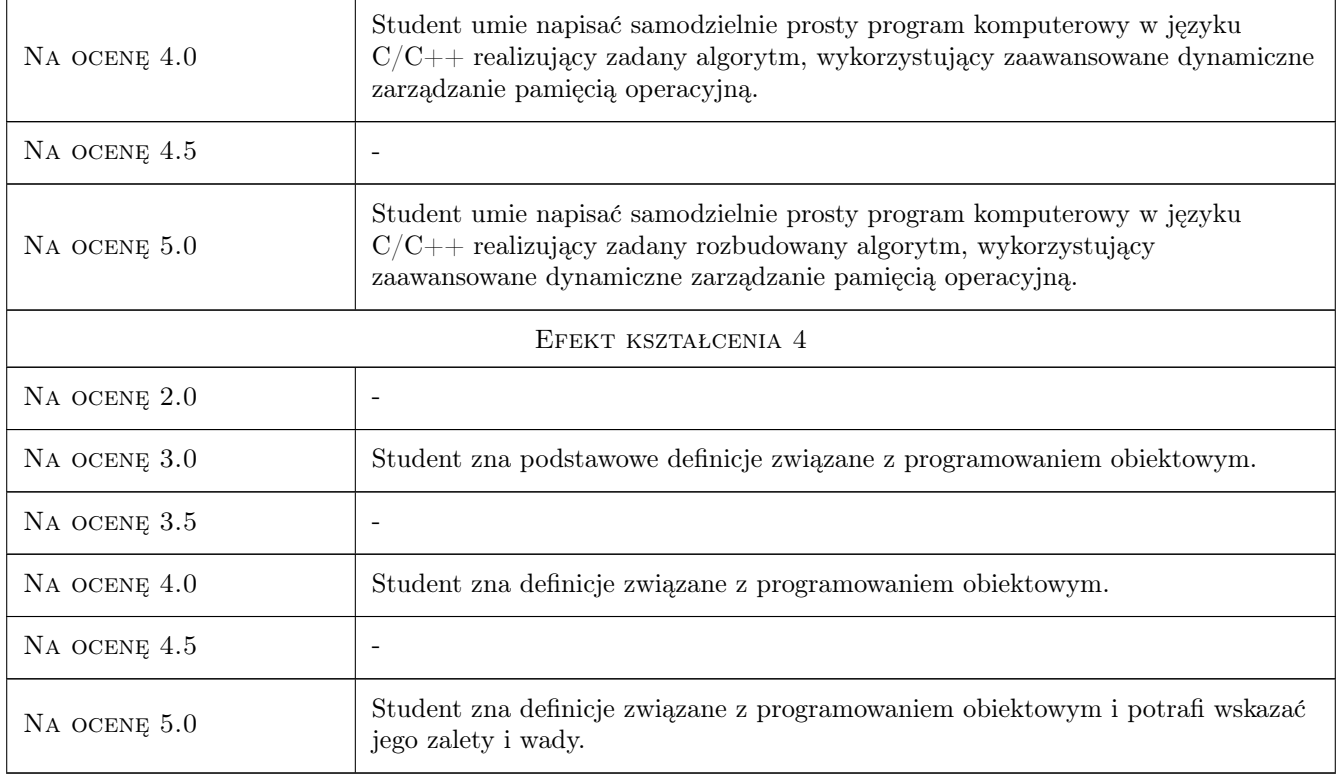

## 10 Macierz realizacji przedmiotu

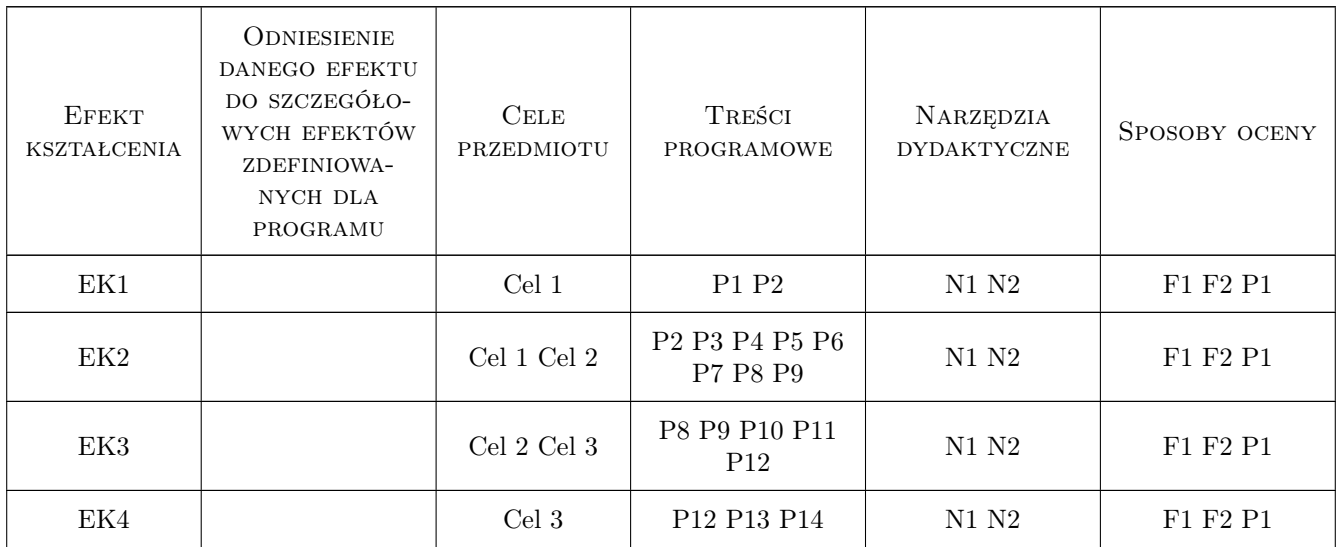

## 11 Wykaz literatury

#### Literatura podstawowa

[1 ] Bruce Eckel — Thinking in  $C_{++}$ , 2002, Helion

#### Literatura uzupełniająca

[1 ] Evi Nemeth, Garth Snyder, Trent R. Hein, Ben Whaley, Dan Mackin — Unix i Linux. Przewodnik administratora systemów, , 0, elion

### 12 Informacje o nauczycielach akademickich

#### Osoba odpowiedzialna za kartę

dr inż. Daniel, Tomasz Ziemiański (kontakt: daniel.ziemianski@pk.edu.pl)

#### Osoby prowadzące przedmiot

1 dr inż. Daniel Ziemiański (kontakt: dziemianski@pk.edu.pl)

## 13 Zatwierdzenie karty przedmiotu do realizacji

(miejscowość, data) (odpowiedzialny za przedmiot) (dziekan)

. . . . . . . . . . . . . . . . . . . . . . . . . . . . . . . . . . . . . . . . . . . . . . . .

PRZYJMUJĘ DO REALIZACJI (data i podpisy osób prowadzących przedmiot)